# MCMC DIAGNOSTICS

{ Πόσο πρέπει να περιμένουμε για να επιτευχθεί η στασιμότητα;

{ Πόσο μεγάλο πρέπει να είναι το m (μετά την στασιμότητα για πόσο πρέπει να τρέξεις την αλυσίδα σου);  $\circ$  Από που να ξεκινήσεις;

Για να βεβαιωθούμε για όλα τα παραπάνω ερωτήματα χρησιμοποιούμαι **διαγνωστικούς ελέγχους** (**MCMC diagnostics**). Τέσσερις από τους πιο γνωστούς διαγνωστικούς ελέγχους μπορούν να εφαρμοστούν στα MCMC δεδομένα με την βοήθεια της R βιβλιοθήκης **CODA**. Ας τους εφαρμόσουμε πάνω στο τελευταίο παράδειγμα με τα NB10 δεδομένα.

## CODA

- { Αφού τρέξουμε το WinBUGS, πηγαίνουμε στο "Sample Monitor Tool" (Επιλέγοντας το "Samples" από το μενού "Inference"), βάζουμε \* στο "node", για να<br>επιλέξουμε όλες τις παραμέτρους, και επιλέγουμε το<br>κουτί "CODA". Δύο παράθυρα εμφανίζονται, ένα με<br>όλες τις προσομοιωμένες τιμές για κάθε παράμετρο, και ένα που επεξηγεί ποιες τιμές αναφέρονται σε ποιες<br>παραμέτρους. Επιλέγουμε το κάθε ένα παράθυρο<br>χωριστά και το αποθηκεύουμε σαν .txt αρχείο, από το "Save As" στο μενού "File". Εν συνεχεία αλλάζουμε τις καταλήξεις στα δύο αρχεία, το μεν μέ τις<br>προσομοιωμένες τιμές σε .out και το επεξηγηματικό σε .ind. Ας υποθέσουμε λοιπόν ότι έχουμε τα αρχεία extendmore.out και extendmore.ind
- ο Ανοίγουμε την R και μεταφερόμαστε στον φάκελο που<br>σώσαμε τα δύο αρχεία. Εγκαθιστούμε τις βιβλιοθήκες CODA και Lattice (**install packages**) και εν συνεχεία τις φορτώνουμε (**load packages**).

## CODA

> codamenu() CODA startup menu

1: Read BUGS output files

2: Use an mcmc object

3: Quit

Selection: 1Enter CODA index file name(or a blank line to exit) 1: extendmore.indEnter CODA output file names, separated by return key (leave a blank line when you have finished) 1: extendmore.out2: Abstracting mu ... 40000 valid values Abstracting nu ... 40000 valid values Abstracting sigma ... 40000 valid values Abstracting y.new ... 40000 valid values Checking effective sample size ...OK CODA Main Menu

- 1: Output Analysis
- 2: Diagnostics
- 3: List/Change Options
- 4: Quit

Selection: 2

## **CODA**

CODA Diagnostics Menu

1: Geweke

- 2: Gelman and Rubin
- 3: Raftery and Lewis
- 4: Heidelberger and Welch
	- 5: Autocorrelations
	- 6: Cross-Correlations
	- 7: List/Change Options
	- 8: Return to Main Menu

#### Geweke

ο Ο Geweke (1992) πρότεινε έναν απλό διαγνωστικό έλεγχο, στηριζόμενος σε απλές ιδέες χρονοσειρών. Αν σκεφτούμε κάθε στήλη από τα MCMC δεδομένα ως μία χρονοσειρά, τότε είναι λογικό πως αν η αλυσίδα έχει συγκλίνει στην στάσιμη κατανομή, οι μέσοι των πρώτων 10% ( <sup>π</sup>.χ.) και τελευταίων 50% ( <sup>π</sup>.χ.) των παρατηρήσεων πρέπει να είναι σχεδόν ίσοι. Άρα μπορούμε να προβούμε σε ένα ztest για να ελέγξουμε αυτήν την ισότητ <sup>α</sup>. Αν για κάποια παράμετρο η απόλυτη τιμή του z-score είναι πολύ μεγαλύτερη από το 2, τότε αυτό είναι μια ένδειξη ότι η αλυσίδα δεν έχει συγκλίνει και θα πρέπει να αυξηθεί η περίοδος burn-in.

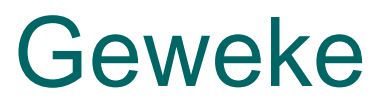

#### GEWEKE CONVERGENCE DIAGNOSTIC (Z-score) ============================

Iterations used  $= 1001:41000$ Thinning interval  $= 1$ Sample size per chain  $=$  40000

\$extendmore.out

Fraction in 1st window  $= 0.1$ Fraction in 2nd window  $= 0.5$ 

mu nu sigma y.new 0.22074 -0.51724 -0.05966 0.39525

Geweke plots menu

- 1: Change window size
- 2: Plot Z-scores
- 3: Change number of bins for plot
- 4: Return to Diagnostics Menu

#### Geweke

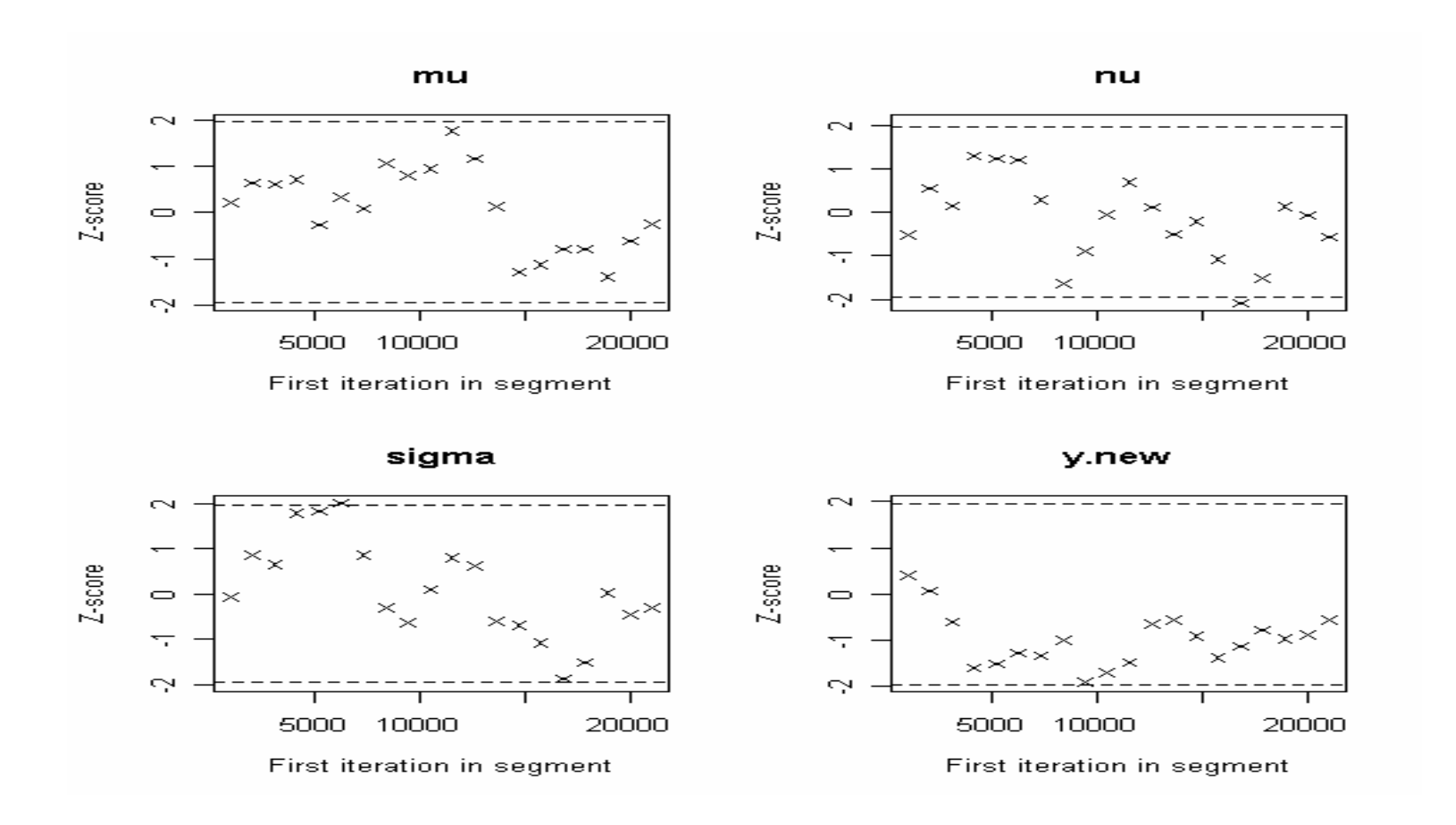

### Gelman and Rubin

ο Oι Gelman and Rubin (1992), πρότειναν έναν έλεγχο που Οι Gelman and Rubin (1992), πρότειναν έναν έλεγχο που κοιτά για πολυκόρυφη εκ των υστέρων κατανομή. Αν <sup>η</sup> εκ των υστέρων κατανομή έχει 2 κορυφές, την μία μακριά<br>από την άλλη και ξεκινήσεις την αλυσίδα από τιμές κοντά στην μία μόνο κορυφή μπορεί να μην επισκεφτείς ποτέ την άλλη. Η ιδέα λοιπόν είναι να τρέξεις την αλυσίδα 2 <sup>ή</sup> περισσότερες φορές από διαφορετικές αρχικές τιμές και να ελέγξεις άν οι αλυσίδες συγκλίνουν στο ίδιο σημείο. Η<br>μέθοδος βασίζεται στην συγκριση των ανάμεσα των<br>αλυσίδων (within) και μεταξύ των αλυσίδες (between) αλυσίδων (within) και μεταξύ των αλυσίδες (between)<br>διασπορών (ANOVA) για κάθε παράμετρο. Η σύγκριση<br>αυτή γίνεται για να εκτιμήσουμε τον παράγοντα κατά τον<br>οποίο η παράμετρος μεταβλητότητας της περιθώριας εκ των υστέρων κατανομής για την κάθε παράμετρο μπορεί να μειωθεί (**shrink factor – παράγων συρρίκνωσης** ) αν η αλυσίδα έτρεχε για άπειρο χρόνο. Ως αποτέλεσμά<br>παίρνουμε τα 50% και 97.5% ποσοστιαία σημεία της<br>κατανομής των παραγόντων συρρίκνωσης. Τιμές κοντά στο 1 δηλώνουν μικρή ένδειξη διαφοροποίησης μεταξύ των κατανομών στις οποίες οι αλυσίδες συγκλίνουν.

### Gelman and Rubin

#### GELMAN AND RUBIN DIAGNOSTIC

===========================

Iterations used  $= 1001:41000$ Thinning interval  $= 1$ Sample size per chain  $= 40000$ 

Potential scale reduction factors:

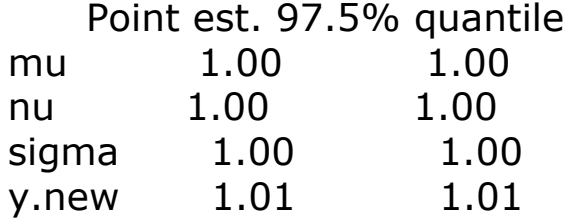

Multivariate psrf

1Gelman & Rubin menu

- 1: Shrink Factor Plots
- 2: Change bin size for shrink plot
- 3: Return to Diagnostics Menu

#### Gelman and Rubin

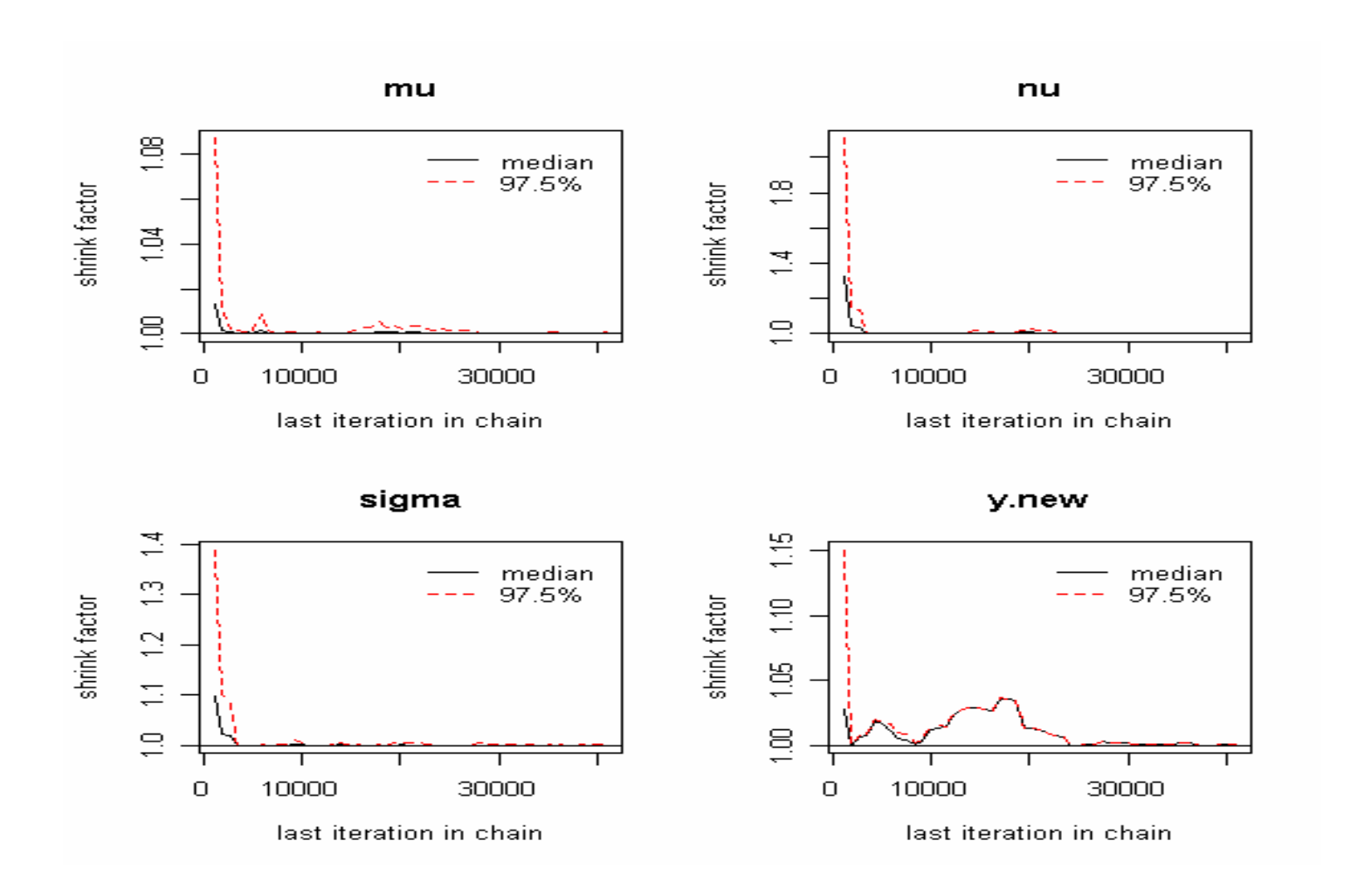

## Raftery and Lewis

- { Οι Raftery and Lewis (1992) , πρότειναν έναν έλεγχο που απαντάει στο ερώτημα πόσο μεγάλα πρέπει να είναι τα b και m. Η απάντηση του ερωτήματος εξαρτάται άμεσα από το πόσο ακριβείς θέλουμε οι περιγραφικοί στατιστικοί δείκτες της εκ των υστέρων κατανομής να είναι.
	- 1. Ποια ποσοστιαία σημεία των περιθωρίων εκ των υστέρων μας ενδιαφέρουν; (συνήθως 2.5% και 97.5%)
	- 2. Τι MCMC ακρίβεια; (συνήθως 0.005)
	- 3. Με ποια ελάχιστη πιθανότητα θέλουμε να επιτύχουμε την παραπάνω ακρίβεια; (συνήθως 0.95)

## Raftery and Lewis

- ${\circ}$  Ως αποτελέσματα του ελέγχου έχουμε τα ακόλουθα:
	- 1. Ένα προβλεπόμενο διάστημα αραίωσης (**thinning interval**). Όταν η αλυσίδα δεν αναμιγνύεται σωστά, συνήθως έχουμε μεγάλες θετικές αυτοσυσχετίσεις, π.χ. το μ<sub>1000</sub> έχει υψηλή εξάρτηση από το μ<sub>999</sub>, μ<sub>998</sub>, κλπ. Με άλλα λόγια οι τυχαίες τιμές κατά την διαδικασία προσομοίωσης δεν κινούνται γύρω από τον παραμετρικό χώρο γρήγορα. Ένας τρόπος επίλυσης αυτού του προβλήματος είναι να τρέξουμε την αλυσίδα για μεγαλύτερο διάστημα και να κατοχυρώνουμε κάθε κ επανάληψη (**thinning interval**). (**Μόνο στο παλιό CODA**)
	- 2.Προτεινόμενο επιπλέον burn-in.
	- 3. Προτεινόμενος συνολικός αριθμός επαναλήψεων Ν(συμπεριλαμβανομένου του burn-in).
	- 4.. Ένα κάτω όριο του συνολικού αριθμού επαναλήψεων N<sub>min</sub> (αν οι τιμές ήταν IID).
	- 5.Ο λόγος I=N/Nmin (**dependent factor**), τιμές κοντά στο <sup>1</sup> δηλώνουν καλή μίξη, ενώ τιμές μεγαλύτερες του 5 συνήθως υποδηλώνουν πρόβλημα.

## Raftery and Lewis

RAFTERY AND LEWIS CONVERGENCE DIAGNOSTIC

==================================

Iterations used =  $1001:41000$ Thinning interval  $= 1$ Sample size per chain  $=$  40000

\$extendmore.out

Quantile  $(q) = 0.025$ Accuracy (r) =  $+/- 0.005$ Probability  $(s) = 0.95$ 

Burn-in Total Lower bound Dependence (M) (N) (Nmin) factor (I) mu 3 6218 3746 1.66 nu 9 12579 3746 3.36 sigma 9 13440 3746 3.59 y.new 2 3850 3746 1.03

1: Change parameters

2: Return to diagnostics menu

## Heidelberger and Welch

**OI Heidelberger and Welch (1983),** πρότειναν έναν διαγνωστικό έλεγχο που χρησιμοποιεί το **Cramer-von-Mises τεστ** για στασιμότητα. Το CODA επίσης εφαρμόζει το **half-width τεστ**, το οποίο προσπαθεί να αποφανθεί αν με συγκεκριμένη ακρίβεια μπορούμε να εκτιμήσουμε τους εκ των υστέρων μέσους.

## Heidelberger and Welch

========================================================

HEIDELBERGER AND WELCH STATIONARITY AND INTERVAL HALFWIDTH TESTS

Iterations used =  $1001:41000$ Thinning interval  $= 1$ Sample size per chain  $= 40000$ 

Precision of halfwidth test = 0.1

\$extendmore.out

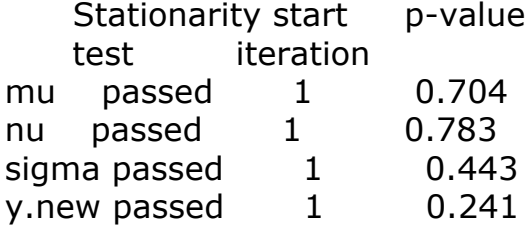

Halfwidth Mean Halfwidth test mu passed 404.29 0.00627 nu passed 3.63 0.04512 sigma passed 3.86 0.01261 y.new passed 404.30 0.10553

1: Change precision 2: Return to diagnostics menu

#### Autocorrelations

#### AUTOCORRELATIONS WITHIN EACH CHAIN:==============================

Iterations used  $= 1001:41000$ Thinning interval  $= 1$ Sample size per chain  $= 40000$ 

\$extendmore.out

 $,$ , mu

mu nu sigma y.new Lag 0 1.00000 0.06661 0.06035 0.03869 Lag 1 0.32200 0.06608 0.06023 0.01277 Lag 5 0.00159 0.04092 0.02698 -0.00186 Lag 10 0.00402 0.02491 0.02840 -0.00429 Lag 50 0.00377 -0.00564 0.00483 -0.00718

#### Autocorrelations

mu nu sigma y.new Lag 0 0.0666 1.00000 0.51619 0.00234 Lag 1 0.0618 0.83617 0.51917 0.00298 Lag 5 0.0296 0.44756 0.30549 -0.00168 Lag 10 0.0189 0.21468 0.14458 -0.00799 Lag 50 -0.0104 0.00158 0.00186 -0.00049

, , sigma

mu nu sigma y.new Lag 0 0.060349 0.51619 1.00000 -0.002128 Lag 1 0.058392 0.51838 0.60252 0.004562 Lag 5 0.024566 0.31298 0.23634 -0.005980 Lag 10 0.016039 0.15780 0.11083 -0.002247 Lag 50 -0.000554 0.00862 -0.00481 -0.000639

, , y.new

mu nu sigma y.new Lag 0 0.038686 0.002343 -2.13e-03 1.00000 Lag 1 0.021490 0.002859 4.30e-04 0.00116 Lag 5 0.000316 0.001636 -7.48e-03 0.00396 Lag 10 0.005483 0.002913 -5.80e-03 0.00166 Lag 50 0.007340 0.000822 6.24e-05 -0.00432

#### Autocorrelations

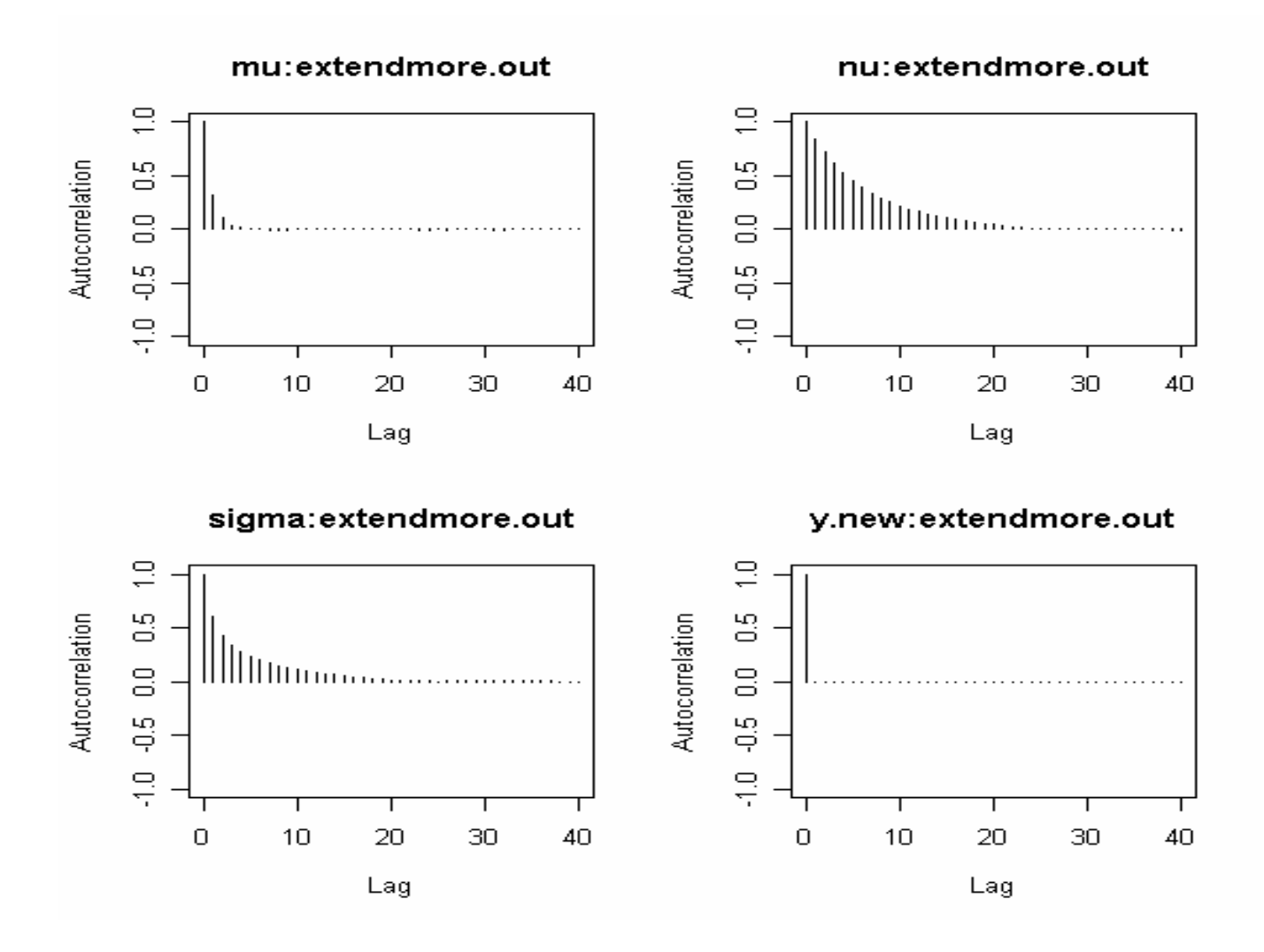

#### Cross-Correlations

mu nu sigma y.new mu 1.0000 0.06661 0.06035 0.03869 nu 0.0666 1.00000 0.51619 0.00234 sigma 0.0603 0.51619 1.00000 -0.00213 y.new 0.0387 0.00234 -0.00213 1.00000

#### Cross-Correlations

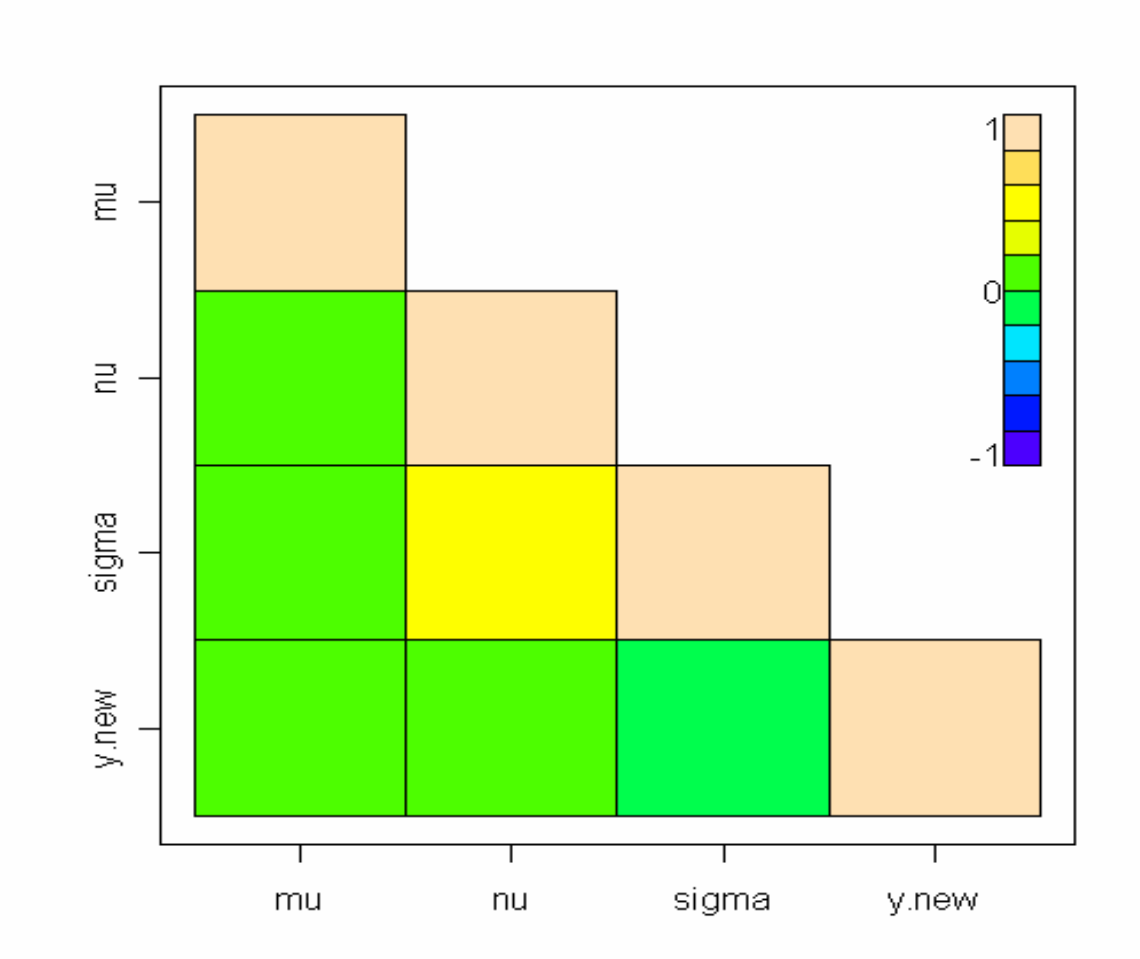

## Output Analysis

{ To CODA τέλος μπορεί να μας δώσει και διάφορα γραφήματα ή περιγραφικά μέτρα των προσομοιωμένων τιμών τα οποία είναι ανάλογα με αυτά που μας δίνει και το WinBUGS.

#### Back to Autocorrelations

 $\circ$  Η χρονοσειρά  $\bm{\theta}^*_\mathrm{t}$  καλείτε αυτοπαλινδρομική ανέλιξη τάξεως p (**autoregressive process of order p - AR p** ) αν:

 $\theta_t^* = \alpha_1 \theta_{t-1}^* + ... + \alpha_p \theta_{t-p}^* + e_t$ 

με e $_{\rm t}$  μία IID ανέλιξη μέσου 0 και διασποράς  $\sigma_{\rm e}^2$ .  $\,$  H μερική συνάρτηση αυτοσυσχέτισης (**partial autocorrelation function - PACF**) υπολογίζει την συσχέτιση μεταξύ  $\Theta_{\rm t}^*$  και  $\Theta_{\rm t+k}^*$  και μας βοηθάει να προσδιορίσουμε την τάξη p. Για μία AR<sub>p</sub> η PACF στις υστερήσεις 1,..,p θα είναι σημαντικά διάφορη του 0, και κοντά στο 0 για υστερήσεις >p. Για το ν στο παράδειγμα μας μπορούμε να θεωρήσουμε ότι πρόκειται για AR $_{1}$  ανέλιξη  $\,$  με πρώτης τάξης αυτοσυσχέτιση περίπου r $_{1}$  = 0.836. 2  $\sigma_{\rm e}^{\scriptscriptstyle -}$  .  $\overline{\theta}_{t+k}^*$ 

## MCMC Accuracy

 $\circ$  Ας υποθέσουμε ότι  $\quad \theta_{\rm t}$  eival μια στάσιμη χρονοσειρά με μέσο μ<sub>θ</sub> και διασπορά  $\sigma_{\theta}^2$ . Αν η παραπάνω χρονοσειρά είναι AR $_{1}$  με πρώτης τάξης αυτοσυσχέτιση ρ $_1$ , μπορεί να αποδειχτεί ότι  $\overline{\theta}_t^*$ 

$$
V(\overline{\theta}^*) = \frac{\sigma_{\theta}^2}{m} \left( \frac{1 + \rho_1}{1 - \rho_1} \right).
$$

{ Άρα άμα θέλουμε να εκτιμήσουμε το μέσο μιας ποσότητας θ, με συγκεκριμένη ακρίβεια Τ, πρέπει <sup>ο</sup> αριθμός των επαναλήψεων m να ικανοποιεί την σχέση:

$$
SE(\overline{\theta}^*) = \frac{\hat{\sigma}_{\theta}}{\sqrt{m}} \sqrt{\frac{1+\hat{\rho}_1}{1-\hat{\rho}_1}} \leq T \Rightarrow m \geq \left(\frac{\hat{\sigma}_{\theta}}{T}\right)^2 \left(\frac{1+\hat{\rho}_1}{1-\hat{\rho}_1}\right).
$$

## MCMC Accuracy

 $\circ$  Παρατηρούμε ότι για  $\rho_{1} \rightarrow 1$  έχουμε m  $\rightarrow$   $\infty.$  $\circ$  Για το ν για παράδειγμα έχουμε  $\hat{\rho}_1$  = r $_1$ και η δειγματική διασπορά είναι 1.161. Αν θέλουμε το Τ = 0.01 τότε:

$$
m \ge \left(\frac{1.161}{0.01}\right)^2 \left(\frac{1+0.836}{1-0.836}\right) \approx 150000.
$$